SAP ABAP table TBP4B {Assignment of Budget Subtypes to Budget Types}

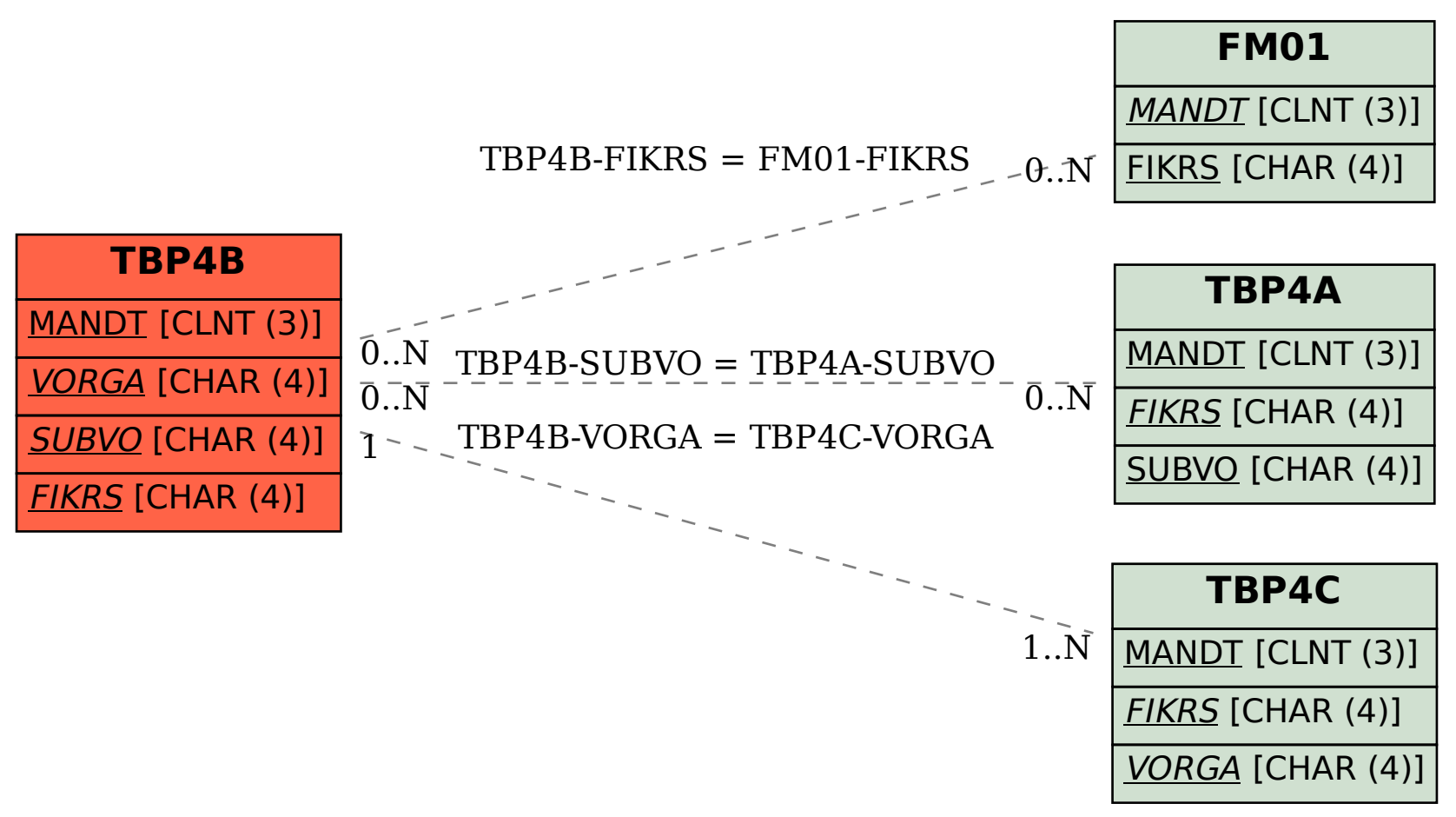